# **BUSINESS CENTER IIS**

strumenti operativi per un fisco utile FISCO eTASSE

# **FISCO e TASSE**

la tua guida per un fisco semplice

**"ANALISI DI BILANCIO IN FORMA ABBREVIATA"** è acquistabile nel Business Center di FISCOeTASSE.com, la tua guida per un fisco semplice, accanto al professionista dal 1999, per assicurare l'aggiornamento professionale attraverso vari canali: Portale per l'aggiornamento quotidiano, [Blog,](http://www.fiscoetasse.com/blog?utm_source=Google&utm_medium=PDF&utm_campaign=pdfpresentazione) [Forum,](http://www.fiscoetasse.com/forum?utm_source=Google&utm_medium=PDF&utm_campaign=pdfpresentazione) [Area](http://www.fiscoetasse.com/abbonamenti?utm_source=Google&utm_medium=PDF&utm_campaign=pdfpresentazione)  [Abbonamenti,](http://www.fiscoetasse.com/abbonamenti?utm_source=Google&utm_medium=PDF&utm_campaign=pdfpresentazione) [Business Center,](http://www.fiscoetasse.com/businesscenter?utm_source=Google&utm_medium=PDF&utm_campaign=pdfpresentazione) [Site Center](http://www.fiscoetasse.com/sitecenter?utm_source=Google&utm_medium=PDF&utm_campaign=pdfpresentazione) [e Fisco Professionisti.](http://www.fiscoetasse.com/fiscoprofessionisti?utm_source=Google&utm_medium=PDF&utm_campaign=pdfpresentazione)

In particolare, nel **[Business Center](http://www.fiscoetasse.com/BusinessCenter?utm_source=Google&utm_medium=PDF&utm_campaign=pdfpresentazione)** troverai utili software, tools ed interessanti ebook dedicati al Professionista. E se ti [iscrivi alla newsletter](http://newsletter.fiscoetasse.com/?p=subscribe&id=14) riceverai gratuitamente le notizie più interessanti sul fisco direttamente via mail.

## **ANALISI DI BILANCIO IN FORMA ABBREVIATA**

### **Imprese Minori e Microimprese**

**Aggiornato con le indicazioni del Codice della Crisi d'Impresa e dell'Insolvenza (D.Lgs. 14/2019)**

### **Versione 3.0 del 22/04/2023**

### **[Clicca qui per accedere alla scheda del prodotto: "ANALISI DI BILANCIO IN FORMA ABBREVIATA"](https://www.fiscoetasse.com/BusinessCenter/scheda/47930-analisi-di-bilancio-in-forma-abbreviata-excel.html)**

Il **CODICE DELLA CRISI D'IMPRESA E DELL'INSOLVENZA** (D.lgs. 14/2019) entrato in vigore il 15/07/2022 all'art. 3 stabilisce che gli adeguati assetti organizzativi, amministrativi e contabili previsti dall'art. 2086 c.c., devono consentire, tra l'altro, di rilevare eventuali squilibri di carattere patrimoniale o economico-finanziario.

Per adempiere a tale prescrizione è necessario procedere ad una dettagliata analisi dei bilanci precedenti per verificare l'andamento e il trend degli equilibri aziendali.

Questo tool in Excel permette di **riclassificare e analizzare** gli schemi del bilancio degli ultimi 3 esercizi in forma abbreviata in modo semplice e rapido con la generazione di un **Dashboard** che evidenzia lo stato degli **equilibri aziendali** come richiesto dalla normativa.

Il bilancio in **forma abbreviata** è previsto dagli artt. 2435bis (**imprese minori**) e 2435ter (**microimprese**) del c.c. per le imprese che non superano i limiti del Totale Attivo, Ricavi delle vendite e delle prestazioni e n. dipendenti indicati in tali articoli.

Lo Stato Patrimoniale in forma abbreviata contiene solo le voci indicate con lettere maiuscole e numeri romani, mentre il Conto Economico contiene solo alcuni raggruppamenti e semplificazioni rispetto al prospetto ordinario.

Operativamente è sufficiente inserire gli **ultimi tre bilanci in forma abbreviata** e il tool elabora

### **BUSINESS CENTER ITE** strumenti operativi per un fisco utile FISCO eTASSE

## **FISCO e TASSE**

la tua guida per un fisco semplice autonomamente i seguenti prospetti:

- 1. Stato Patrimoniale riclassificato con criterio finanziario, con possibilità di visualizzare la riclassificazione di ogni singola voce;
- 2. Stato Patrimoniale percentualizzato;
- 3. Conto Economico riclassificato a Valore aggiunto;
- 4. Conto Economico percentualizzato;
- 5. Conto Economico riclassificato con criterio finanziario per il calcolo del Cash flow;
- 6. FAST DASHBOARD per valutare gli equilibri aziendali esclusivamente mediante grafici, con giudizio in chiaro e cromatico semaforico (**rosso-disequilibrio**, **giallo-da controllare**, **verderegolare**), come previsto dal CCII;
- 7. Principali indici di bilancio, con evidenziazione in rosso degli indici fuori parametro;
- 8. Commento per ogni singolo indice e indicazione generica sui rimedi operativi migliorativi;
- 9. Margini patrimoniali, finanziari ed economici, con evidenziazione in rosso dei margini negativi;
- 10. Commento per ogni singolo margine e indicazione generica sui rimedi operativi migliorativi;
- 11. Grafici dei trend delle principali voci e indici di bilancio;
- 12. Relazione finale.

I prospetti degli indici e dei margini mettono in evidenza i **valori fuori parametro evidenziandoli in rosso.** In questo modo risulta più immediato individuare su quali indicatori focalizzare l'attenzione per eventuali interventi migliorativi.

Inoltre tutti gli indicatori (indici e margini) sono **singolarmente commentati** circa il loro significato ed inoltre vengono suggeriti alcuni rimedi operativi migliorativi. Le indicazioni sui rimedi operativi sono a carattere generale e vanno ovviamente valutati in base alla realtà aziendale oggetto di analisi.

In calce ad ogni prospetto elaborato dal tool, è possibile annotare **osservazioni e appunti in un foglio di word.**

Con la funzione **"Relazione finale"** è possibile accedere ad un foglio di Word nel quale sono indicati i punti da trattare per avere una completa relazione sulla situazione dell'azienda in base ai bilanci analizzati. Ovviamente i punti elencati sono indicativi e la compilazione della relazione è libera.

Infine la comoda funzione "**Stampa fascicolo**" permette di stampare il fascicolo dell'analisi dei bilanci di 30 pagine, con tutti i prospetti e grafici elaborati, con possibilità di personalizzare il frontespizio.

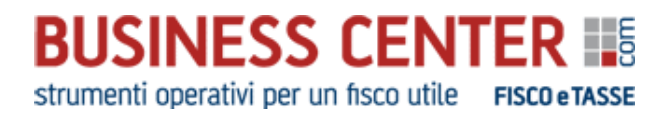

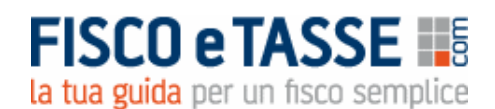

### **MODALITA' DI UTILIZZO DEL TOOL**

#### *"ANALISI DI BILANCIO IN FORMA ABBREVIATA*" può essere utilizzato proficuamente da:

- ➢ *Dottori commercialisti e consulenti aziendali*, che non vogliono limitare i propri servizi consulenziali alla sola redazione e invio telematico dei bilanci delle società clienti, ma desiderano ampliare il loro servizio base con la consegna ai propri clienti di un fascicolo contenente l'analisi economico-patrimoniale-finanziaria della società con indicazioni circa le strategie migliorative di gestione. Tale attività è fondamentale per rispettare il dettato del Codice della Crisi d'Impresa e l'art. 2086 c.c.
- ➢ *Responsabili amministrativi*, che svolgono la loro attività all'interno dell'azienda, in qualità di contabili, possono consegnare al management un fascicolo completo circa l'andamento economico-patrimoniale-finanziario, in base al quale la dirigenza può prendere le opportune decisioni strategiche per il futuro.

L'analisi può risultare utile anche prima di richiedere un eventuale nuovo credito bancario, al fine di effettuare una autovalutazione della situazione aziendale.

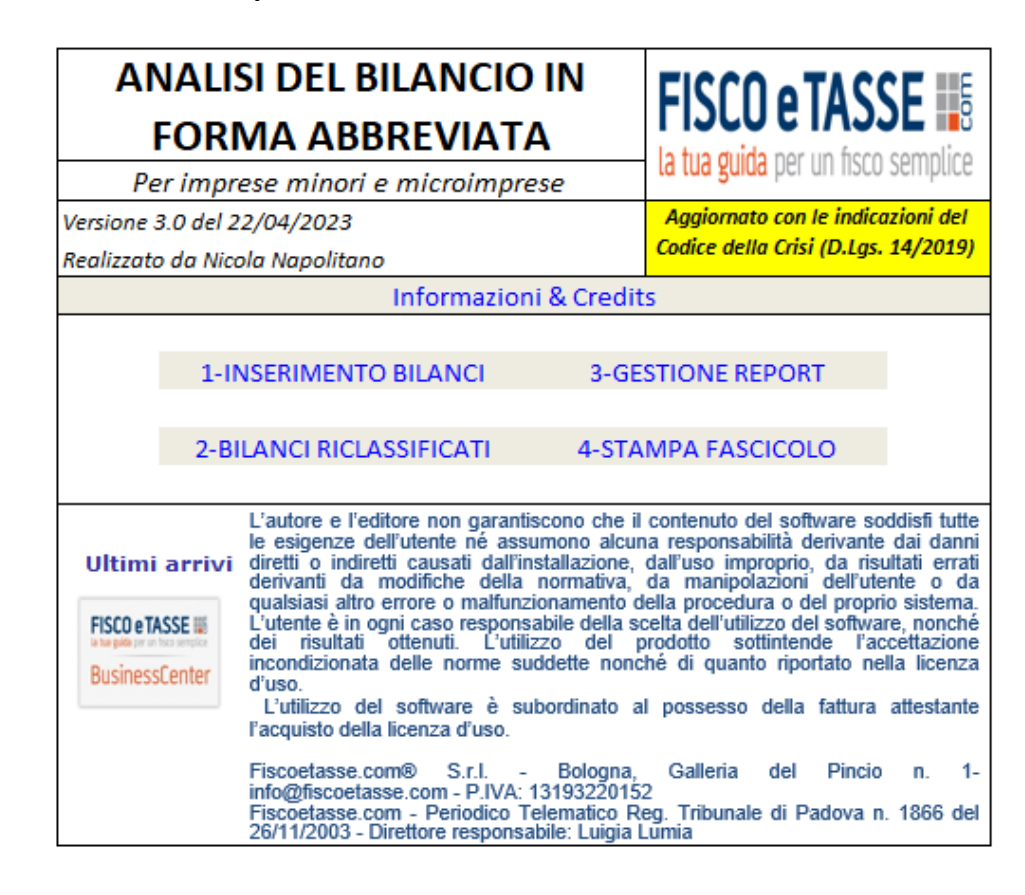

### **Seguono alcune videate del prodotto.**

[www.fiscoetasse.com/businesscenter](http://www.fiscoetasse.com/businesscenter?utm_source=Google&utm_medium=PDF&utm_campaign=pdfpresentazione)

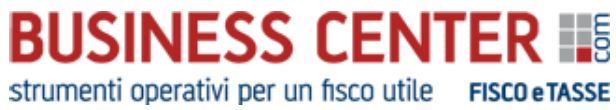

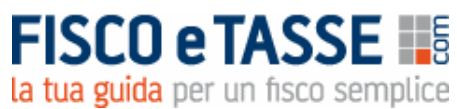

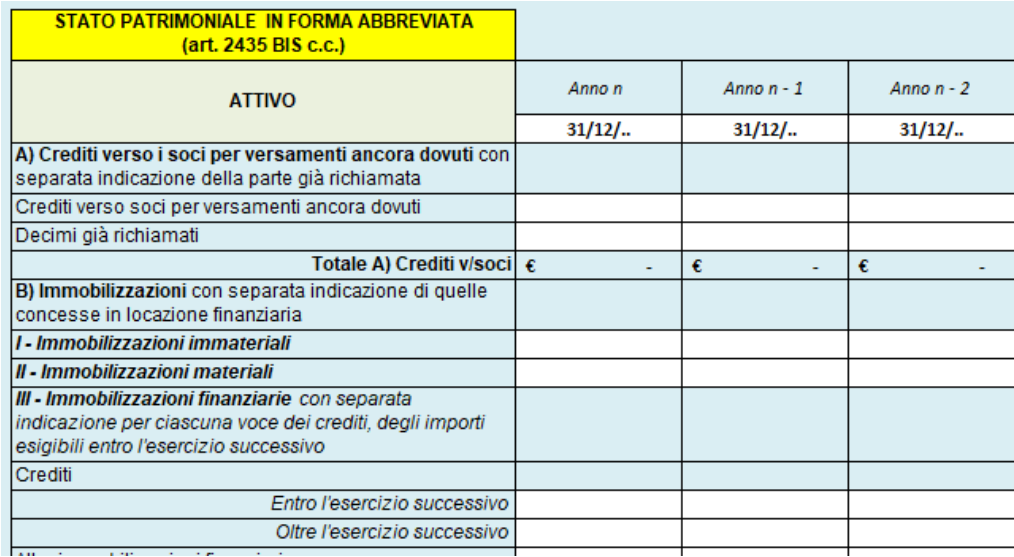

#### ………………………………

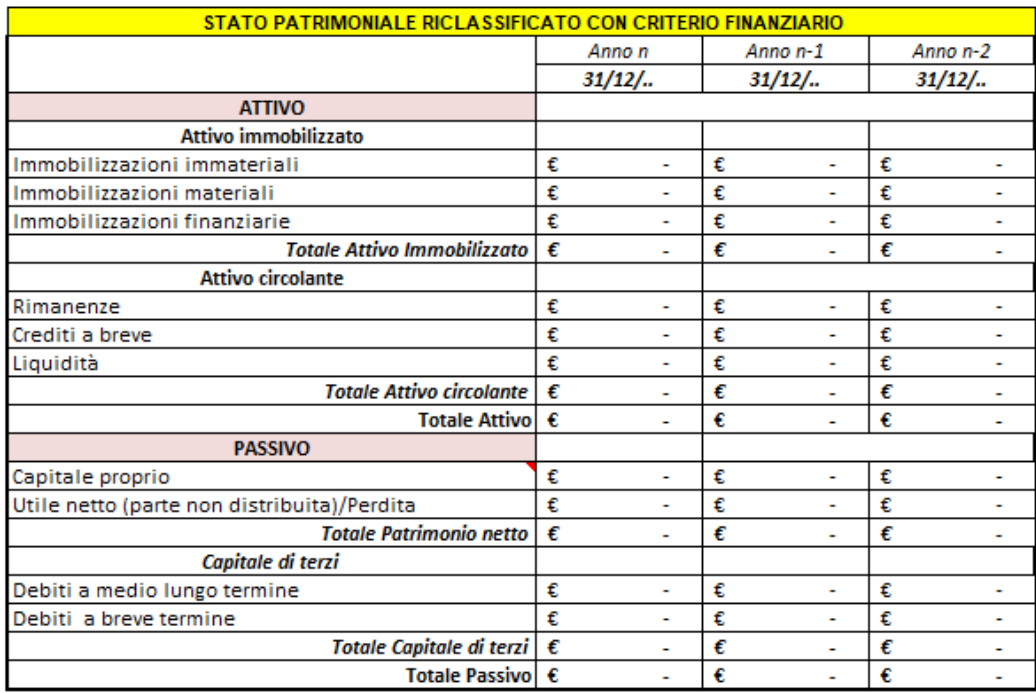

………………………………………

## **BUSINESS CENTER IIE**

strumenti operativi per un fisco utile FISCO eTASSE

# **FISCO e TASSE HE**

la tua guida per un fisco semplice

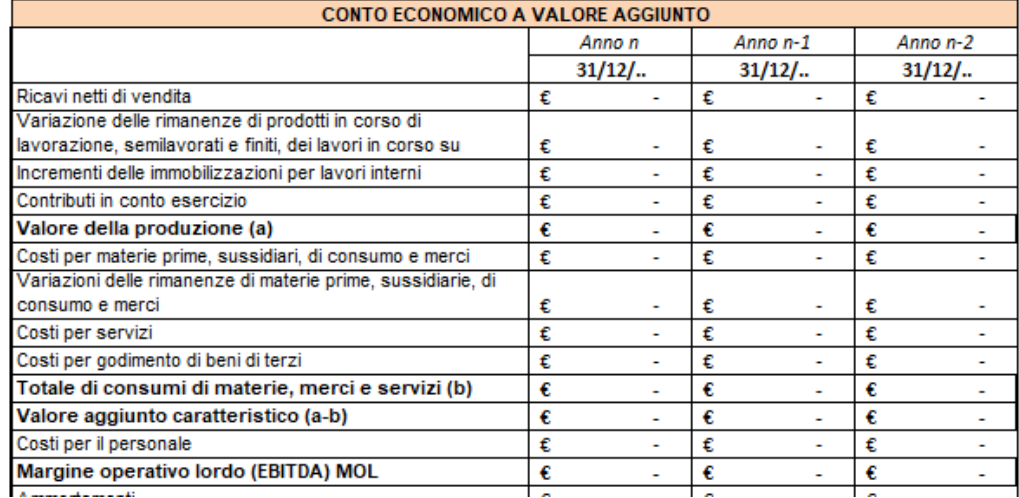

…………………………………

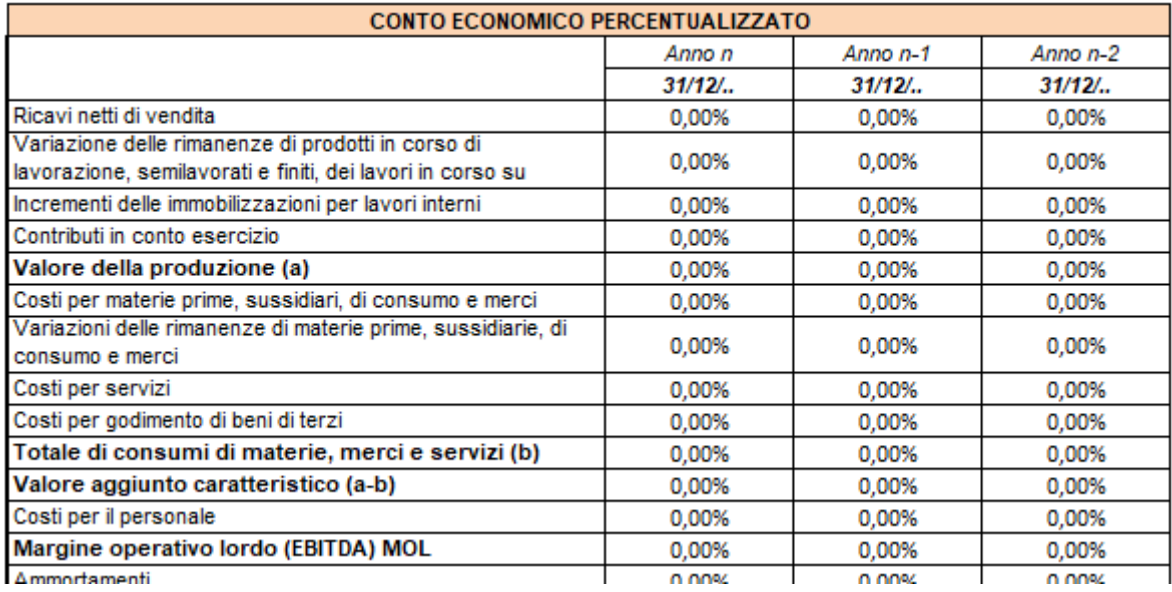

……………………………….

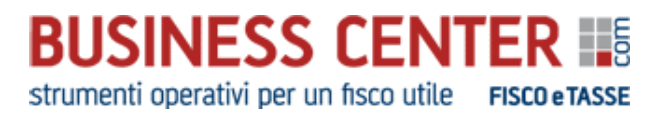

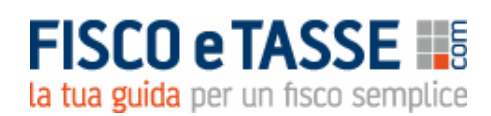

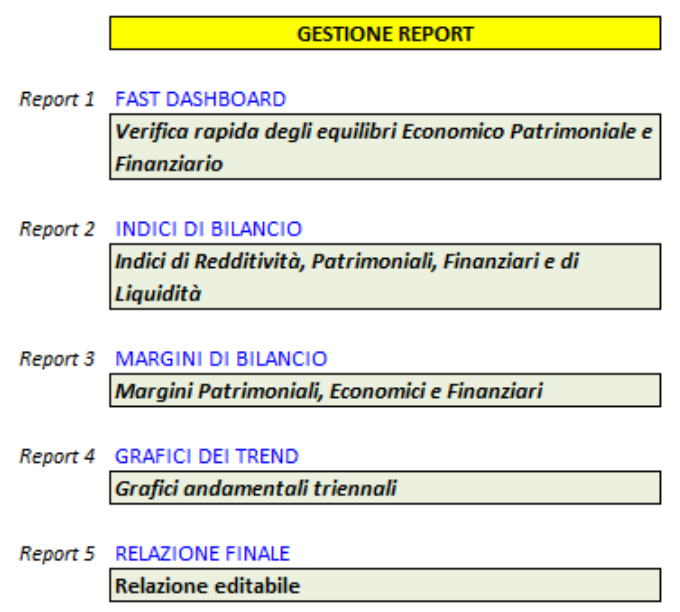

**FAST DASHBOARD** 

……………………………………

Analisi del trend della situazione economica, patrimoniale e finanziaria con indicatori sintetici.

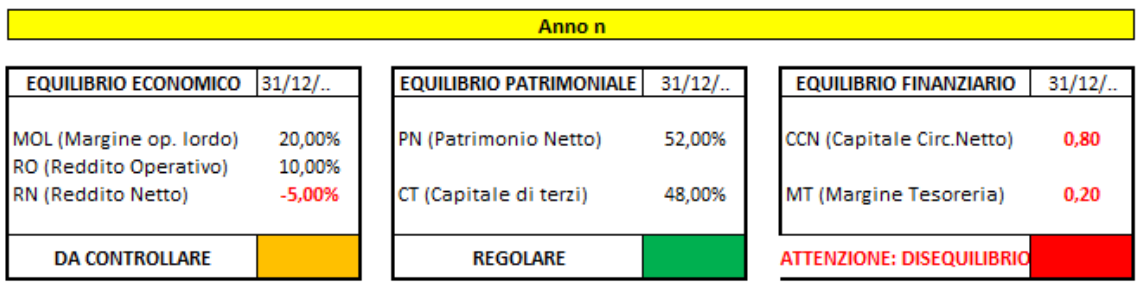

## **BUSINESS CENTER IIS**

strumenti operativi per un fisco utile FISCO eTASSE

# **FISCO e TASSE HS**

la tua guida per un fisco semplice

**INDICI DI BILANCIO** 

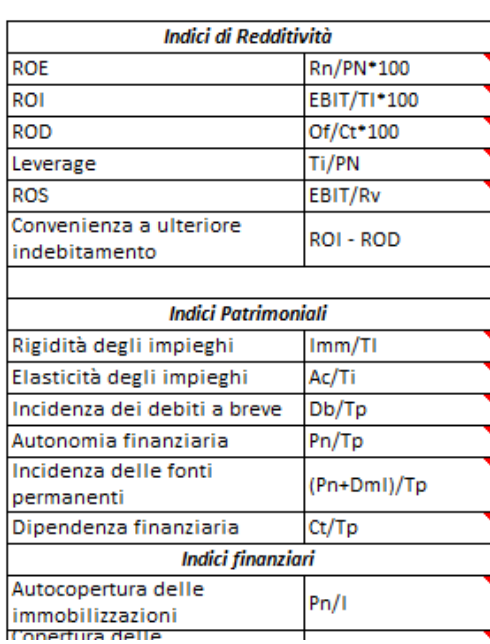

#### COMMENTO AGLI INDICI DI BILANCIO

ATTENZIONE: i rimedi correttivi descritti, sono del tutto indicativi e vanno valutati in riferimento al caso concreto.

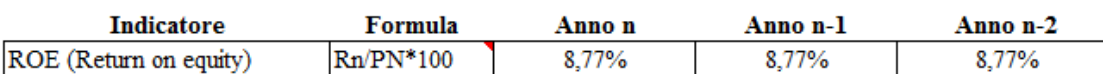

Commento

Il ROE esprime il rendimento ottenuto dal capitale proprio investito nell'azienda, per effetto della gestione. Per misurare la sua adeguatezza è opportuno confrontarlo con il rendimento degli investimenti alternativi a rischio zero (BOT, CCT, ecc.). Inoltre il ROE va comparato con quello ottenuto da aziende dello stesso settoro (banche dati Camere di Commercio).

#### Giudizio

Il giudizio sull'adeguatezza del ROE è diverso a seconda del settore in cui opera l'azienda.

Il ROE va confrontato con i seguenti paramentri:

- 1) rendimento degli investimenti alternativi senza rischio (BOT, CCT, ecc.)
- 2) ROE di aziende dello stesso settore (banche dati Camere di Commercio)
- 3) comparazione nel tempo.

#### Interventi correttivi

Se il ROE assume valori inferiori o prossimi al rendimento dei BOT o CCT, occorre:

……………………………………

[www.fiscoetasse.com/businesscenter](http://www.fiscoetasse.com/businesscenter?utm_source=Google&utm_medium=PDF&utm_campaign=pdfpresentazione)

# **BUSINESS CENTER IS**

strumenti operativi per un fisco utile FISCO eTASSE

**FISCO e TASSE** la tua guida per un fisco semplice

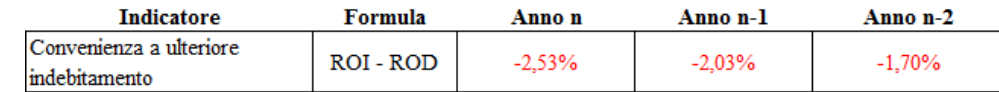

#### Commento

Se la redditività del capitale investito (ROI) è maggiore del costo medio del capitale di terzi (ROD), in prima approssimazione i nuovi investimenti possono essere finanziati anche con capitale di debito.

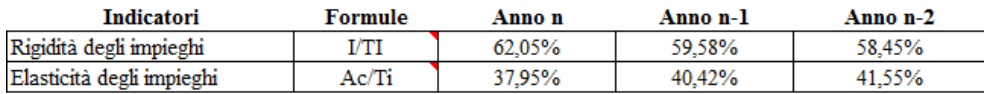

Commento

In generale maggiore è la elasticità sia degli impieghi che quella generale, più facilmente l'azienda riesce ad adattarsi ai mutamenti del mercato. La situazione però cambia a seconda del settore in cui opera l'azienda. Nelle imprese industriali e di produzione è normale che il grado di rigidità sia maggiore rispetto a quelle

……………………………………….

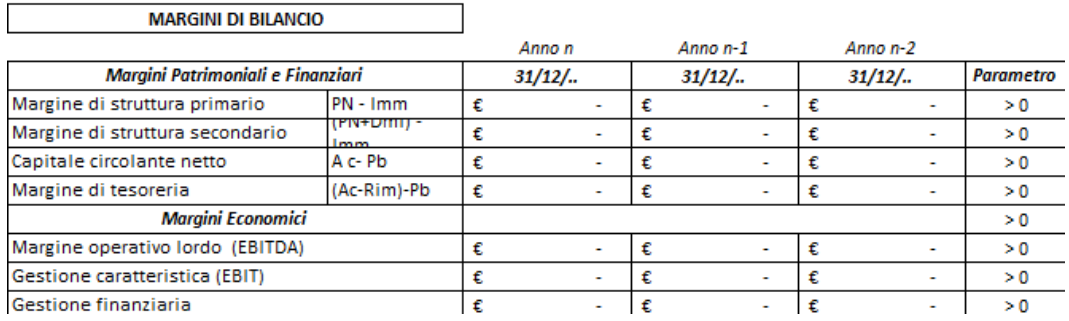

#### …………………………………

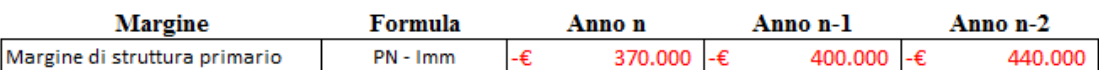

#### Commento

E' un indicatore della solidità patrimoniale dell'azienda. Se positivo indica che il capitale proprio, che non ha vincoli di scadenza ha finanziato interamente le Immobilizzazioni, caratterizzate da tempi di disinvestimento medio-lunghi. Se negativo vuol dire che una parte delle Immobilizzazioni sono state finanziate utilizzando capitale di terzi con obbligo di rimborso, con la conseguenza che il recupero finanziario delle immobilizzazioni non avvenga in tempo per il rimborso dei prestiti ottenuti.

#### …………………………….

# **BUSINESS CENTER IS**

strumenti operativi per un fisco utile FISCO e TASSE

**FISCO e TASSE** la tua guida per un fisco semplice

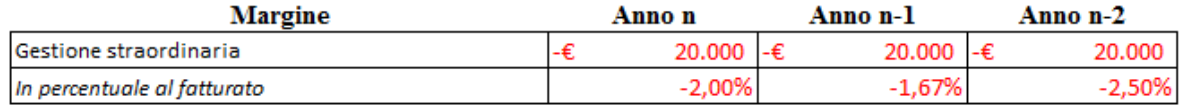

Commento

Il risultato economico complessivo può essere influenzato da eventi casuali o accidentali estranei all' attività ordinaria dell'impresa, come le minusvalenze e plusvalenze straordinarie derivanti dall'alienazione di beni strumentali. Il risultato di tale area evidenzia quella parte di risultato economico di provenienza straordinaria da considerare a parte nell'analisi del risultato economico complessivo.

Note e osservazioni ……………………………………… (DEMO S.R.L.) RELAZIONE FINALE ANALISI DEI BILANCI ANNI:  $20... - 20... - 20...$ 

a relazione è libera, comunque si suggerisce il riferimento ai seguenti punti:

√ Andamento del fatturato negli ultimi 3 esercizi;

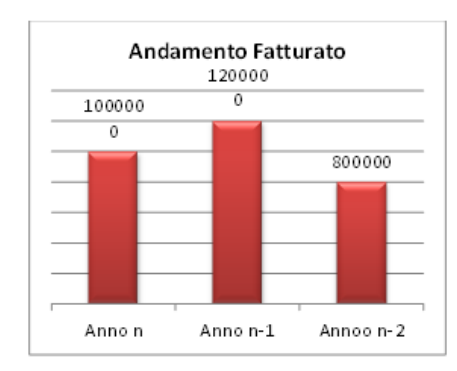

- √ Analisi della redditività (con riferimento agli indici di redditività e ai margini del conto Economico) con riferimento al suo trend negli ultimi 3 esercizi;
- √ Analisi patrimoniale (con riferimento agli indici e ai margini patrimoniali) con riferimento ai suo trend negli ultimi 3 esercizi;

[www.fiscoetasse.com/businesscenter](http://www.fiscoetasse.com/businesscenter?utm_source=Google&utm_medium=PDF&utm_campaign=pdfpresentazione)

### **BUSINESS CENTER ITS** strumenti operativi per un fisco utile FISCO eTASSE

## **FISCO e TASSE** la tua guida per un fisco semplice

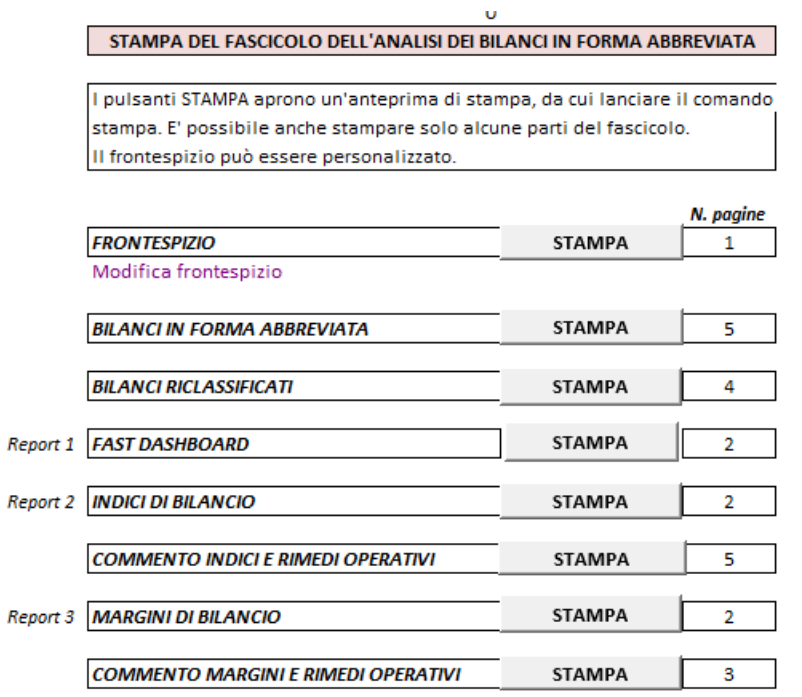

(Le videate su riportate sono parziali, gli importi, le percentuali e la ragione sociale sono di esempio)

*\*\*\*\*\*\**

### Per chiarimenti, informazioni e assistenza potete scrivere direttamente all'autore: Prof. Nicola Napolitano Dottore commercialista [n.napolitano4@gmail.com](mailto:n.napolitano4@gmail.com)

*Altri prodotti dello stesso autore:* <https://www.fiscoetasse.com/autorebc/scheda/id/67>